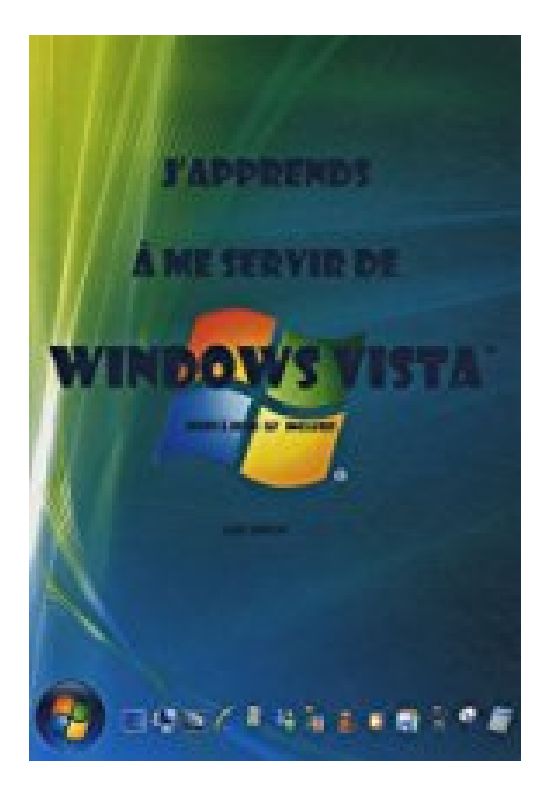

## **J'apprends à me servir de Windows Vista (mise à jour SP1 incluse)**

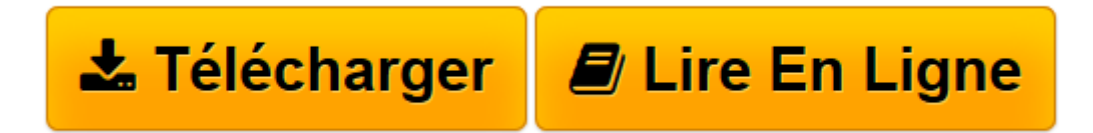

[Click here](http://bookspofr.club/fr/read.php?id=2916950001&src=fbs) if your download doesn"t start automatically

## **J'apprends à me servir de Windows Vista (mise à jour SP1 incluse)**

Joël GREEN

**J'apprends à me servir de Windows Vista (mise à jour SP1 incluse)** Joël GREEN

3

**[Télécharger](http://bookspofr.club/fr/read.php?id=2916950001&src=fbs)** [J'apprends à me servir de Windows Vista \(mis ...pdf](http://bookspofr.club/fr/read.php?id=2916950001&src=fbs)

**[Lire en ligne](http://bookspofr.club/fr/read.php?id=2916950001&src=fbs)** [J'apprends à me servir de Windows Vista \(m ...pdf](http://bookspofr.club/fr/read.php?id=2916950001&src=fbs)

## **Téléchargez et lisez en ligne J'apprends à me servir de Windows Vista (mise à jour SP1 incluse) Joël GREEN**

238 pages Extrait Ce livre est organisé en quatre grandes parties :

La première est une présentation générale et avec un minimum de termes techniques de la composition et du fonctionnement d'un microordinateur; cette partie n'est pas indispensable mais une connaissance même imparfaite de ces éléments, permet de mieux appréhender le fonctionnement de Windows Vista.

La deuxième concerne l'utilisation de Windows Vista.

A quoi sert-il ? Comment se présente-t-il ? Comment faire pour copier un fichier ? Comment faire pour graver mes fichiers sur un CD/DVD ? Comment retrouver le courrier ou le tableau que j'ai fait hier ? Comment faire pour que tous mes nouveaux fichiers soient automatiquement sauvegardés...

La troisième partie vous permet de personnaliser Windows Vista.

Vous pourrez alors choisir les couleurs des fenêtres, l'image du fond d'écran, votre écran de veille et les icônes affichées, les sons produits lors des différentes actions, les gadgets affichés dans le volet Windows...

Enfin la quatrième et dernière partie vous aide à configurer votre ordinateur. Elle vous montre comment installer une nouvelle imprimante, un disque dur externe, un périphérique USB, comment configurer Internet, installer une nouvelle application, utiliser la reconnaissance vocale, faire une sauvegarde du système, le protéger des agressions extérieures et le maintenir afin qu'il reste toujours rapide et efficace. Elle décrit aussi comment partager vos données et votre matériel sur un réseau et comment accéder aux ressources partagées par les autres. Enfin, elle vous présente les nombreux outils et accessoires livrés avec le système d'application, comment y accéder et comment débuter avec. Présentation de l'éditeur Cette édition de J'apprends à me servir de Windows Vista (la 1ère édition est épuisée) inclut la mise à jour SP1 de Microsoft et propose une présentation encore améliorée. Tout en couleur, abondamment illustré et commenté, ce livre est destiné à ceux qui n'ont jamais utilisé Windows Vista ou qui ont appris par euxmêmes, tout en étant conscient qu'il y avait probablement des méthodes plus simples que celles qu'ils ont pu découvrir. Ce n'est pas seulement un recueil de procédures, de trucs et d'astuces pour vous accompagner dans l'utilisation de Windows Vista. C'est avant tout un manuel d'apprentissage organisé sous forme de leçons où chaque brique de connaissance acquise est réutilisée dans les leçons suivantes et avec des exercices à réaliser pour bien mémoriser les actions. Les exercices sont téléchargeables sur le site de l'éditeur où vous pourrez aussi vérifier vos acquis grâce à des tests de connaissance en ligne (http://www.ios-fr.com). Biographie de l'auteur

La société IOS, éditrice de ce livre, fournit depuis 1991 aux organismes de formations, administrations et entreprises, des supports de cours informatiques clé en main, sous forme dématérialisée (doc, pdf). (voir références sur www.ios-fr.com) Cet ouvrage est donc le fruit de 16 ans d'expérience en la matière. Ios est aussi l'éditeur de j'apprends à me servir de Excel 2007, j'apprends à me servir de Word 2007 et j'apprends à me servir de Access 2007.

Download and Read Online J'apprends à me servir de Windows Vista (mise à jour SP1 incluse) Joël GREEN #ZXST1R7U58Q

Lire J'apprends à me servir de Windows Vista (mise à jour SP1 incluse) par Joël GREEN pour ebook en ligneJ'apprends à me servir de Windows Vista (mise à jour SP1 incluse) par Joël GREEN Téléchargement gratuit de PDF, livres audio, livres à lire, bons livres à lire, livres bon marché, bons livres, livres en ligne, livres en ligne, revues de livres epub, lecture de livres en ligne, livres à lire en ligne, bibliothèque en ligne, bons livres à lire, PDF Les meilleurs livres à lire, les meilleurs livres pour lire les livres J'apprends à me servir de Windows Vista (mise à jour SP1 incluse) par Joël GREEN à lire en ligne.Online J'apprends à me servir de Windows Vista (mise à jour SP1 incluse) par Joël GREEN ebook Téléchargement PDFJ'apprends à me servir de Windows Vista (mise à jour SP1 incluse) par Joël GREEN DocJ'apprends à me servir de Windows Vista (mise à jour SP1 incluse) par Joël GREEN MobipocketJ'apprends à me servir de Windows Vista (mise à jour SP1 incluse) par Joël GREEN EPub

## **ZXST1R7U58QZXST1R7U58QZXST1R7U58Q**